# **Repository and Unit of Work**

**Design Patterns** 

**with Entity Framework**

- Патерн Repository
- Патерн Unit of Work

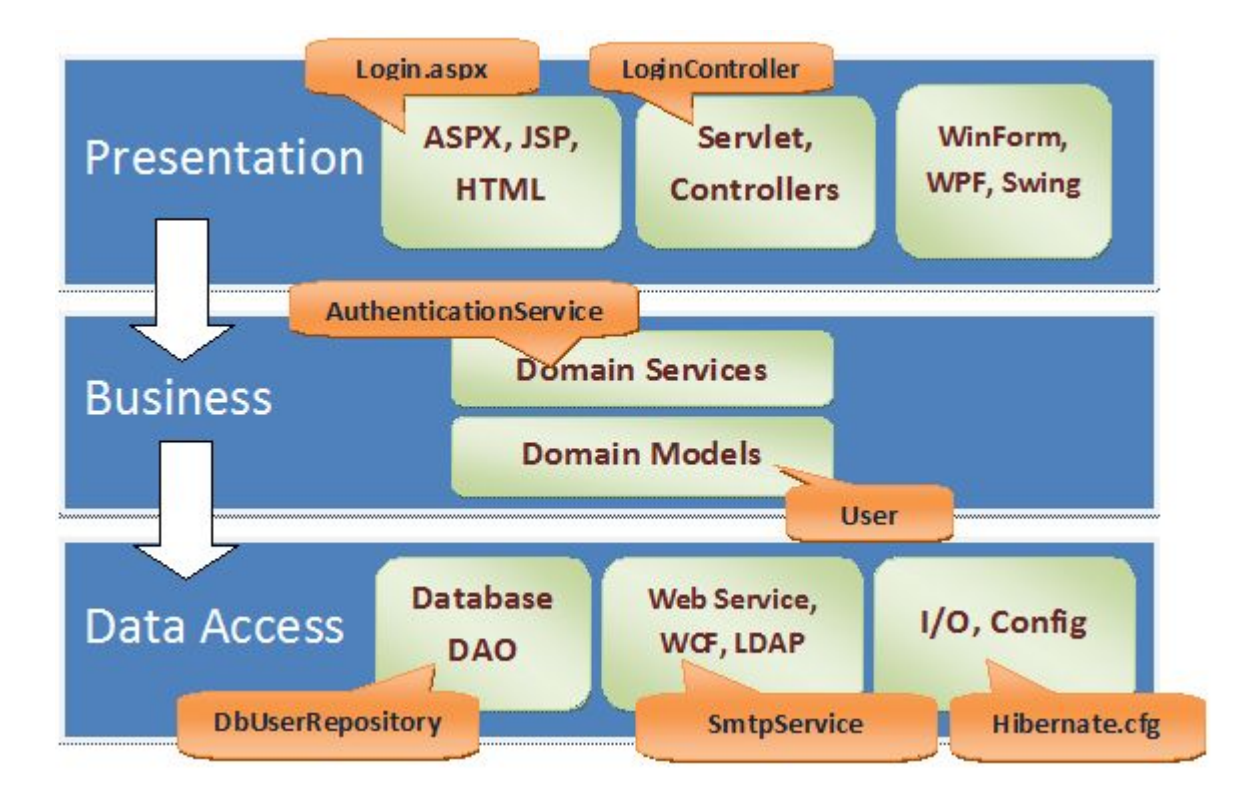

# **Repository Pattern**

**Посередник між BLL та DAL(Data Source) рівнями**

**Це рівень, який роздвляє Дані та Рівень Domain** 

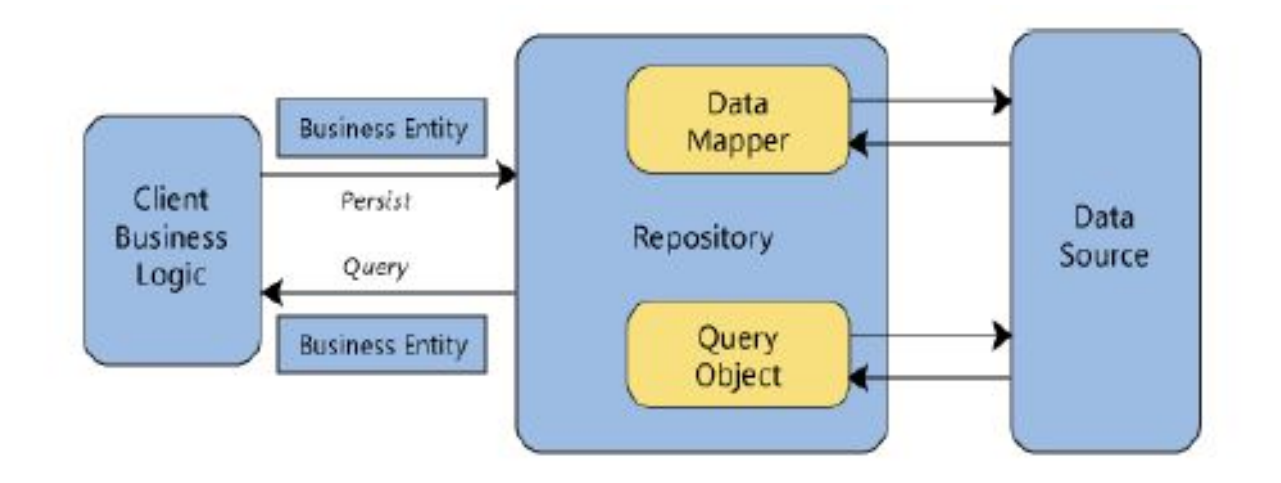

# **Для чого потрібен Repositorie ?**

- Рівень абстракції між Business Logic рівнемта Data Access рівнем.
- Ізолює програму від змін джерела даних.
- Полегшує автоматизоване юніт тестування, Test Driven Development.
- Джерело даних може бути змінено без будь-яких змін в бізнес логіці і з мінімальними змінами в Репозиторії.
- Легко створювати mock репозиторію.

# **EF DbContext implementer**

```
public class SchoolContext : DbContext
{
     public DbSet<Course> Courses {get;set;}
     public DbSet<Department> Departments {get;set;}
     public DbSet<Enrollment> Enrollments {get;set;}
     public DbSet<Instructor> Instructors {get;set;}
     public DbSet<Student> Students {get;set;}
     protected override void OnModelCreating(DbModelBuilder modelBuilder)
\{ //…
 }
}
```
# **IGenericRepository<TEntity>**

```
public interface IGenericRepository<TEntity> where TEntity : class
{ 
     IEnumerable<TEntity> Get( Expression<Func<TEntity, bool>> filter = null, 
Func<IQueryable<TEntity>, IOrderedQueryable<TEntity>> orderBy 
                         = null,string includeProperties = "");
     TEntity GetByID(object id);
     void Insert(TEntity entity);
     void Delete(object id);
     void Delete(TEntity entityToDelete);
     void Update(TEntity entityToUpdate);
}
```
#### **GenericRepository<TEntity> constructor**

```
public class GenericRepository<TEntity> : 
IGenericRepository<Tentity> where TEntity : class
{ 
    internal SchoolContext context;
      internal DbSet<TEntity> dbSet; 
     public GenericRepository(SchoolContext context) 
\{ this.context = context; 
           this.dbSet = context.Set<TEntity>(); 
 }
```

```
public virtual IEnumerable<TEntity> Get( Expression<Func<TEntity, bool>> filter = null, 
                                    Func<IQueryable<TEntity>, 
                                                    IOrderedQueryable<TEntity>> orderBy = null, 
                                       string includeProperties = "") 
{ 
     IQueryable<TEntity> query = dbSet; 
     if (filter != null) 
\{ query = query.Where(filter); 
 } 
     foreach (var includeProperty in includeProperties.Split
             (new char[] { ',' }, StringSplitOptions.RemoveEmptyEntries)) 
     { 
        query = query.Include(includeProperty); 
     } 
     if (orderBy != null) 
\{ return orderBy(query).ToList(); 
     } 
     else
\{ return query.ToList(); 
 } 
}
                                                                IEnumerable<TEnitity> Get(…)
```

```
public virtual TEntity GetByID(object id) 
{ 
     return dbSet.Find(id); 
} 
public virtual void Insert(TEntity entity) 
{ 
     dbSet.Add(entity); 
} 
public virtual void Delete(object id) 
{ 
     TEntity entityToDelete = dbSet.Find(id); 
     Delete(entityToDelete); 
} 
public virtual void Delete(TEntity entityToDelete) 
{ 
     if (context.Entry(entityToDelete).State == EntityState.Detached) 
 { 
          dbSet.Attach(entityToDelete); 
 } 
     dbSet.Remove(entityToDelete); 
} 
                                                 Імплементація CRUD методів
```
#### **Імплементація CRUD методів**

```
public virtual void Update(TEntity entityToUpdate) 
{ 
     dbSet.Attach(entityToUpdate); 
     context.Entry(entityToUpdate).State = EntityState.Modified; 
}
```
# **Unit of Work (UoW)**

- Патерни об'єктно-реляційної поведінки:
	- Unit of Work
	- Identity Map
	- Lazy Load
- UnitOfWork покликаний відслідковувати всі зміни даних, які ми здійснюємо з доменною моделлю в рамках бізнес-транзакції. Після того, як бізнес-транзакція закривається, всі зміни потрапляють в БД у вигляді єдиної транзакції.

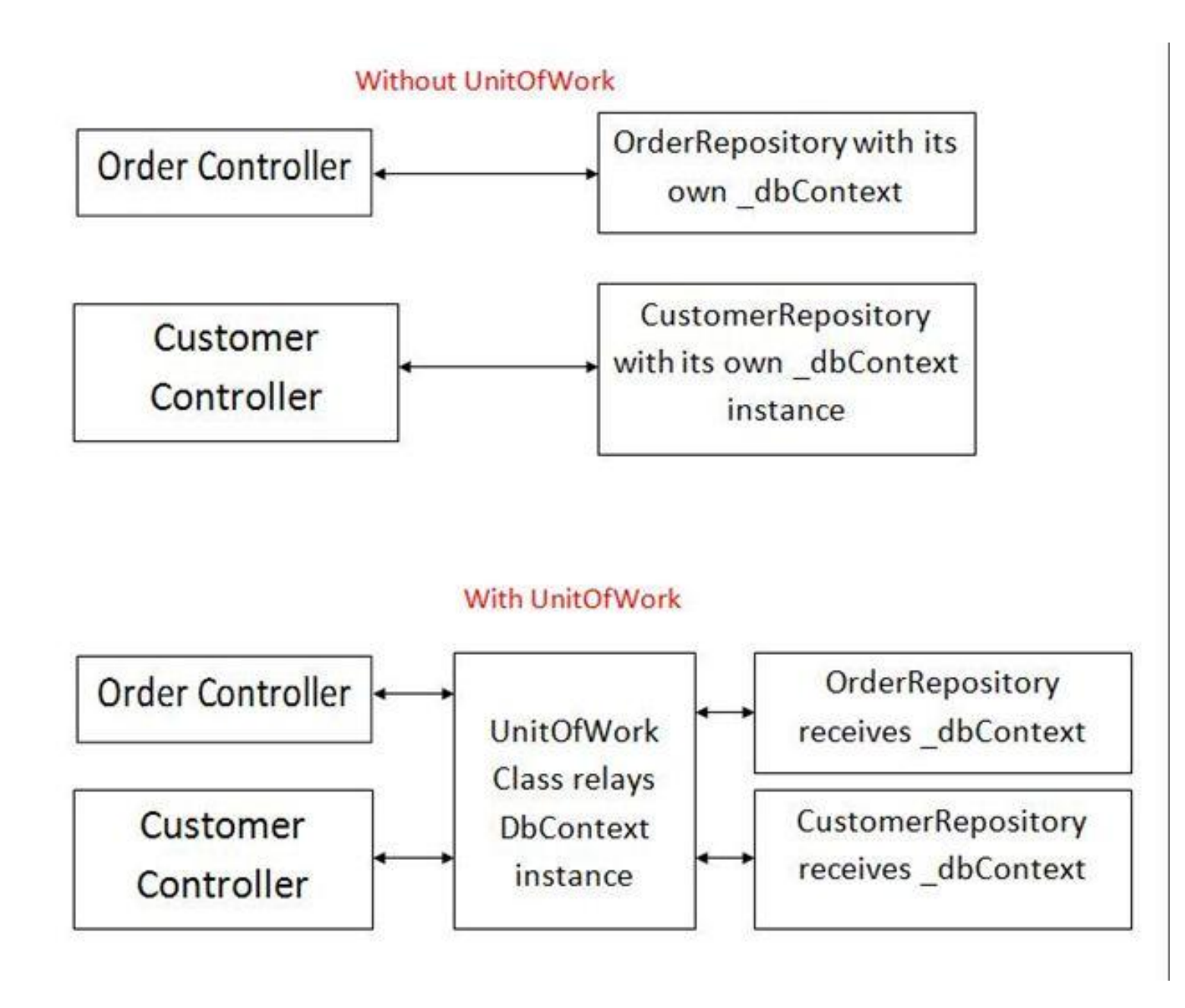

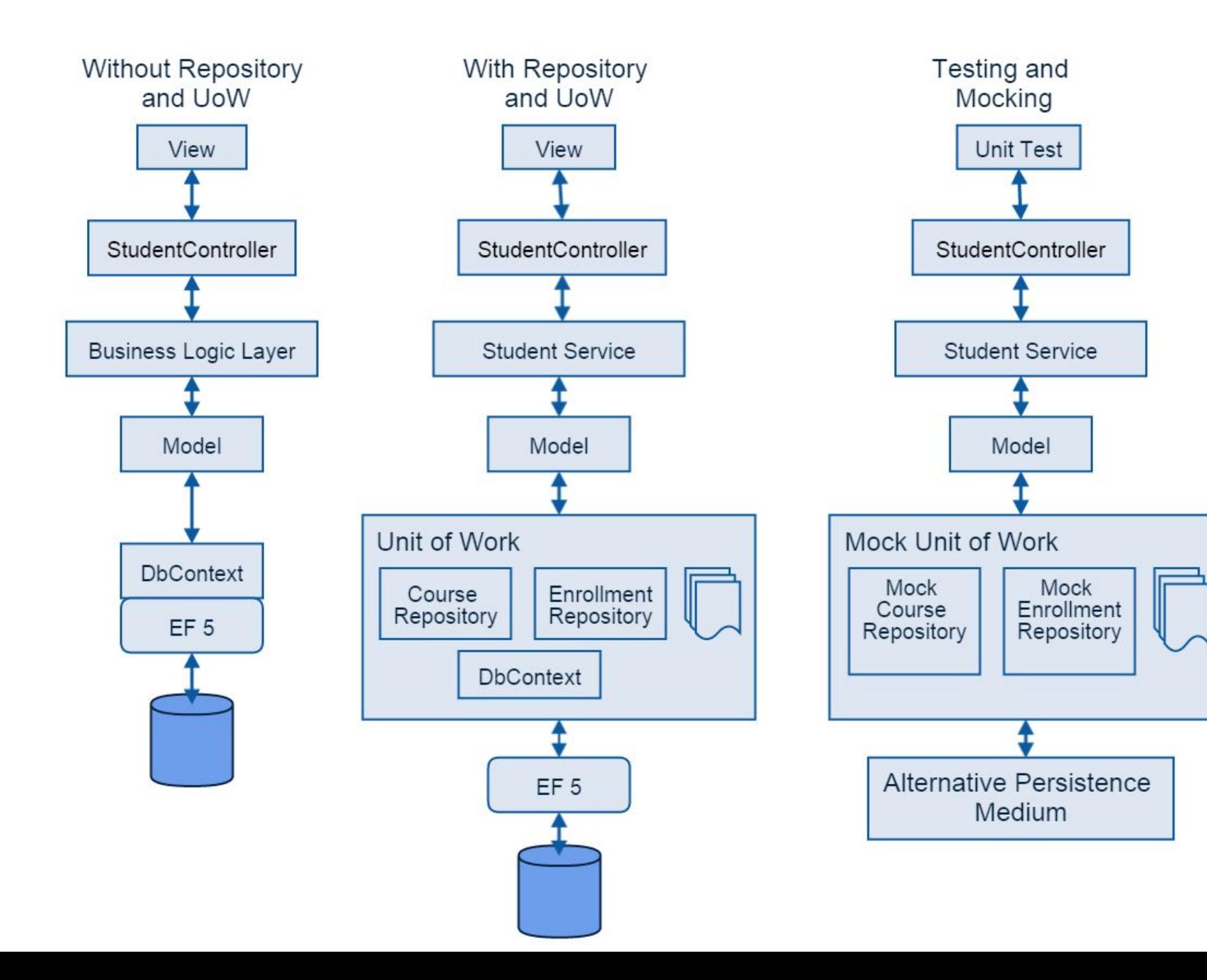

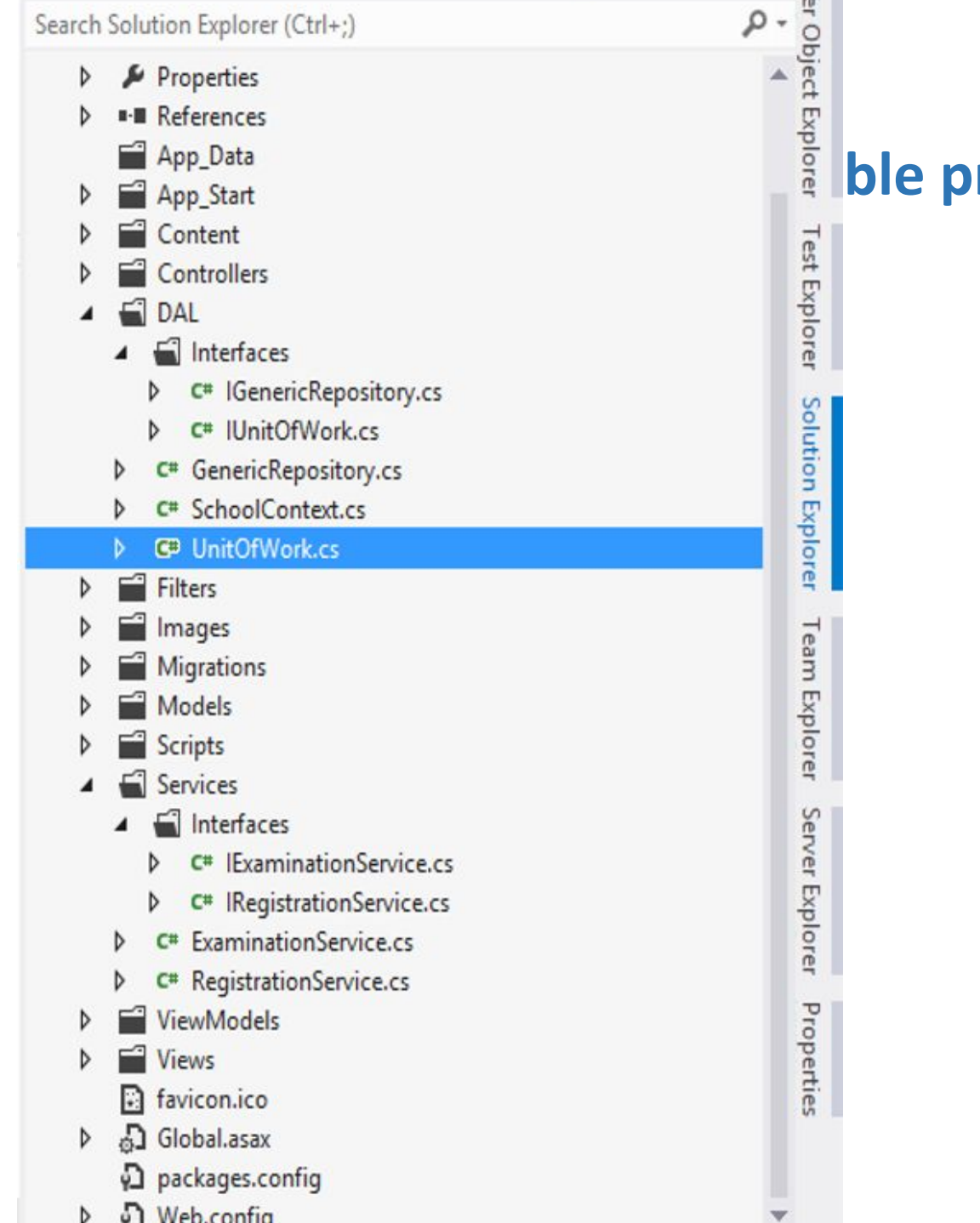

# **A project structure**

## **IUnitOfWork interface**

#### public interface IUnitOfWork

{

}

 GenericRepository<Department> DepartmentRepository {get;} GenericRepository<Course> CourseRepository {get;} GenericRepository<Person> PersonRepository{get;} GenericRepository<Student> StudentRepository{get;} GenericRepository<Instructor> InstructorRepository{get;}

# **UnitofWork.cs**

```
public class UnitOfWork : IUnitOfWork, IDisposable
{ 
      private SchoolContext context = new SchoolContext(); 
      private GenericRepository<Department> departmentRepository; 
      private GenericRepository<Course> courseRepository;
      private GenericRepository<Person> personRepository;
      private GenericRepository<Student> studentRepository;
      private GenericRepository<Instructor> instructorRepository;
     //Generic repository instantiation for every entity-set in 
domain 
    // using a single shared DbContext object within a UoW 
wrapper
```
//…

}

```
public GenericRepository<Department> DepartmentRepository
 \mathcal{L} get
\{ if (this.departmentRepository == null) 
\{ this.departmentRepository = new GenericRepository<Department>(context); 
 } 
          return departmentRepository; 
       } 
  } 
  public GenericRepository<Course> CourseRepository 
 \{ get
\{ if (this.courseRepository == null) 
\{ this.courseRepository = new GenericRepository<Course>(context); 
 } 
           return courseRepository; 
       } 
  }
```
### **Persist DbContext changes and clean up resources**

```
public void Save() 
\mathcal{L} context.SaveChanges(); 
} 
                                           private bool disposed = false; 
                                           protected virtual void Dispose(bool disposing) 
                                           { 
                                               if (!this.disposed)
                                           \{ if (disposing) 
                                           \{ context.Dispose(); 
                                            } 
                                            } 
                                                this.disposed = true; 
                                           } 
                                           public void Dispose() 
                                           { 
                                                 Dispose(true); 
                                                 GC.SuppressFinalize(this); 
                                           }
```
How does the architectural wiring come live in the controller ?

```
public class CourseController
   \{ private UnitOfWork unitOfWork = new UnitOfWork(); 
      public ViewResult Index() 
\{ var courses = unitOfWork.CourseRepository.Get(includeProperties: "Department"); 
           return View(courses.ToList()); 
 } 
       public ViewResult Details(int id) 
\{ Course course = unitOfWork.CourseRepository.GetByID(id); 
           return View(course); 
 }
     //…
 }
}
```
# **Sample Edit, Get(…) calls**

```
public ActionResult Edit( [Bind(Include = "CourseID,Title,Credits,DepartmentID")] 
Course course) 
{ 
    try
\{ if (ModelState.IsValid) 
\{ unitOfWork.CourseRepository.Update(course); 
            unitOfWork.Save(); 
            return RedirectToAction("Index"); 
 } 
 } 
    catch (DataException dex) 
\{ ModelState.AddModelError("", "Unable to save changes. Try again, and if the 
problem persists, see your system administrator."); 
 } 
    PopulateDepartmentsDropDownList(course.DepartmentID); 
     return View(course); 
}
```

```
private void PopulateDepartmentsDropDownList(object selectedDepartment = null) 
{ 
     var departmentsQuery = unitOfWork.DepartmentRepository.Get( orderBy: q => 
q O (d \Rightarrow d.Name);
     ViewBag.DepartmentID = new SelectList(departmentsQuery, "DepartmentID", 
"Name", selectedDepartment); 
}
```
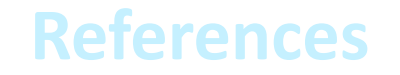

- 1) http://www.asp.net/mvc/overview/older-versions/getting-started-wi th-ef-5-using-mvc-4/implementing-the-repository-and-unit-of-workpatterns-in-an-asp-net-mvc-application
- 2) http://www.asp.net/mvc/overview/getting-started/getting-started-wi th-ef-using-mvc/advanced-entity-framework-scenarios-for-an-mvcweb-application#repo

 $\sum_{i=1}^{n}$